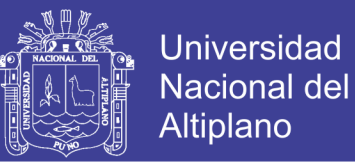

## **UNIVERSIDAD NACIONAL DEL ALTIPLANO**

### FACULTAD DE INGENIERÍA DE MINAS

ESCUELA PROFESIONAL DE INGENIERÍA DE MINAS

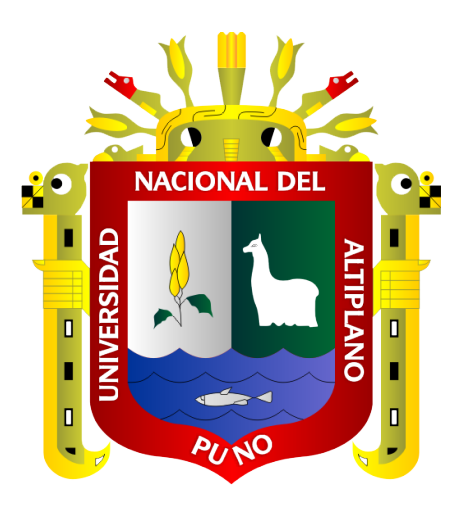

## MINESIGHT EN EL PLANEAMIENTO DE MOVIMIENTO DE TIERRAS EN OBRAS CIVILES DE LA MINA ANTAPACAY

### **TRABAJO DE SUFICIENCIA PROFESIONAL**

PRESENTADO POR: REINEL CRUZ PACSI

PARA OPTAR EL TÍTULO PROFESIONAL DE: INGENIERO DE MINAS

PUNO-PERU

2019

No olvide citar esta tesis

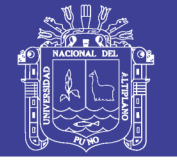

**Universidad Nacional del Altiplano** 

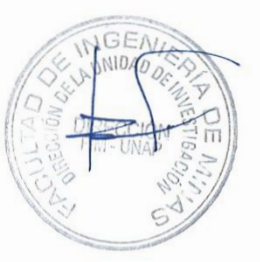

# **EUNIVERSIDAD NACIONAL DEL ALTIPLANO** FACULTAD DE INGENIERÍA DE MINAS<br>ESCUELA PROFESIONAL DE INGENIERÍA DE MINAS

# MINESIGHT EN EL PLANEAMIENTO DE MOVIMIENTO DE TIERRAS EN OBRAS CIVILES DE LA MINA ANTAPACAY

#### **TRABAJO DE SUFICIENCIA PROFESIONAL PRESENTADO POR:**

#### REINEL CRUZ PACSI

#### **PARA OPTAR EL TÍTULO PROFESIONAL DE:**

#### **INGENIERO DE MINAS**

**APROBADO POR:** 

**PRESIDENTE** 

 $\sqrt{2}$  $V$ MSc. EUGENIO ARAUCANO DOMINGEZ

 $\mathcal{L}$  $M_{\odot}$   $\sim$ MSc. ESTEBAN MARIN **UCARA** 

 $\mathcal{L} \cup \mathcal{L} \cup \mathcal{L}$  $I_{\text{max}}$ **TIN PEREZ OUISPE** Ing. AGK

**SEGUNDO MIEMBRO** 

PRIMER MIEMBRO

**TEMA:** Planeamiento de movimiento de tierras **ÁREA**: Ingeniería de Minas FECHA DE SUSTENTACIÓN: 29 de octubre del 2019

FECHA DE SUSTENTACIÓN: 29 de octubre del 2019

No olvide citar esta tesis

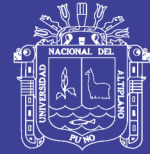

### **Universidad Nacional del** Altiplano

### **DEDICATORIA**

A mis padres Ricardo Cruz Sulla y Domitila Pacsi Fuentes; A mis hermanos, a mis sobrinos y a mi familia más cercana

A todos Ustedes es una satisfacción y un

privilegio dedicarles, con alegría y entusiasmo personal, profesional y también intelectual, los cientos de horas invertidas en este trabajo de investigación que no es más que la evidencia de la muestra de mi amor y cariño hacia ustedes.

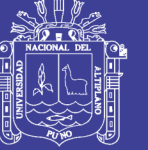

### ÍNDICE GENERAL

**DEDICATORIA** 

ÍNDICE GENERAL

ÍNDICE DE FIGURAS

ÍNDICE DE TABLAS

ÍNDICE DE ACRÓNIMOS

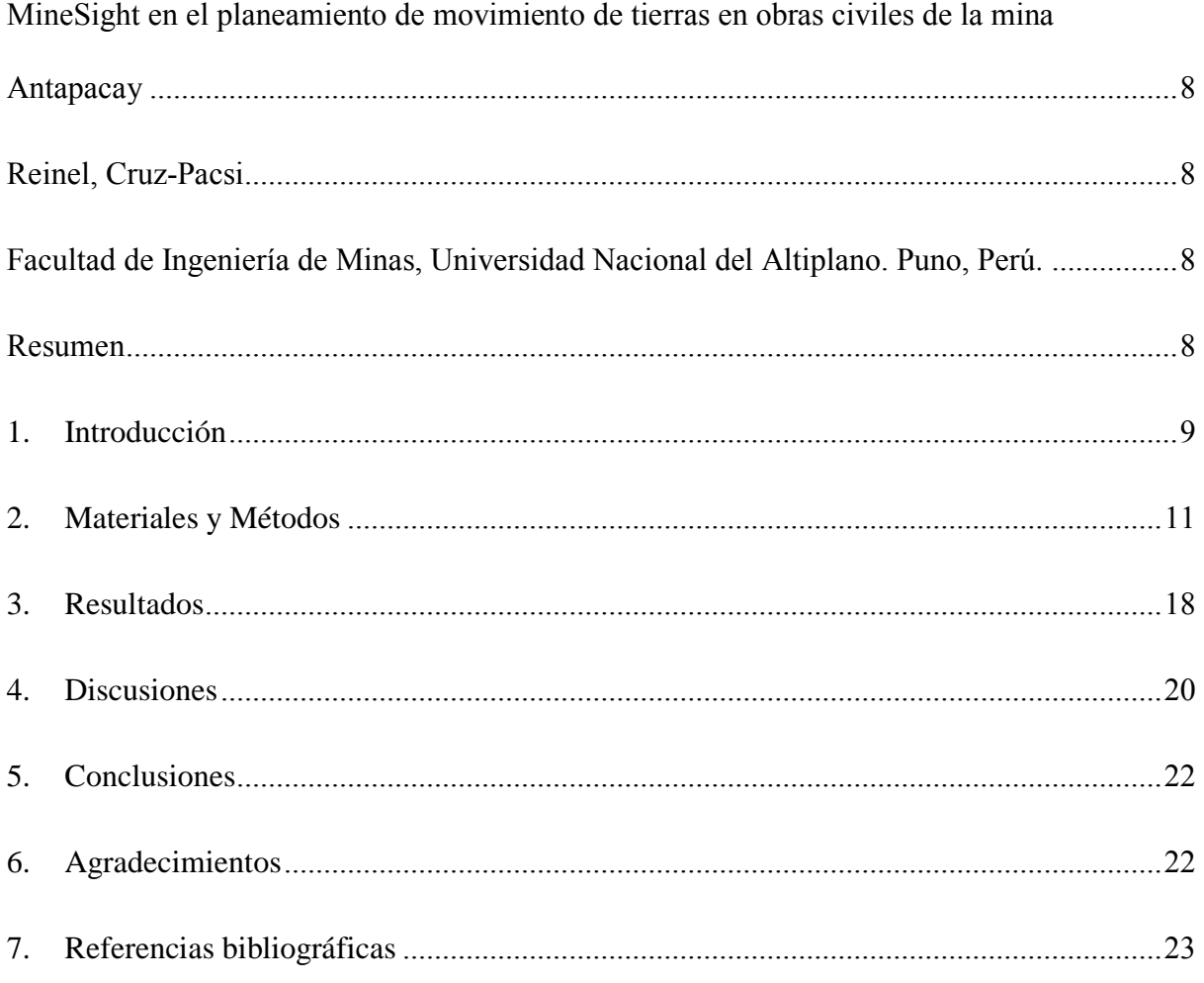

Repositorio Institucional UNA-PUNO

No olvide citar esta tesis

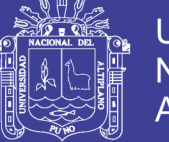

### Universidad Nacional del Altiplano

### **ÍNDICE DE FIGURAS**

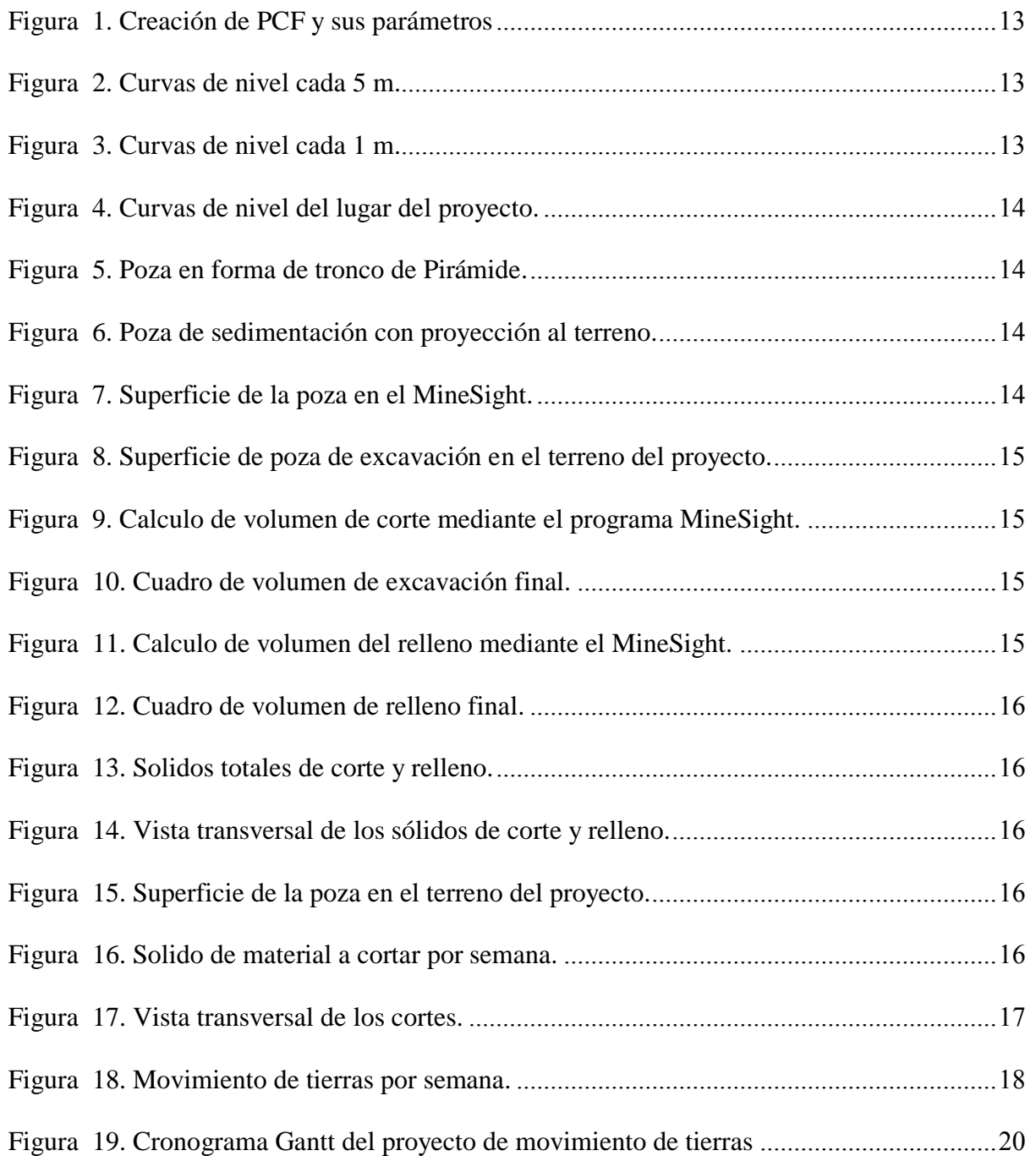

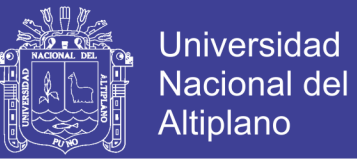

### **ÍNDICE DE TABLAS**

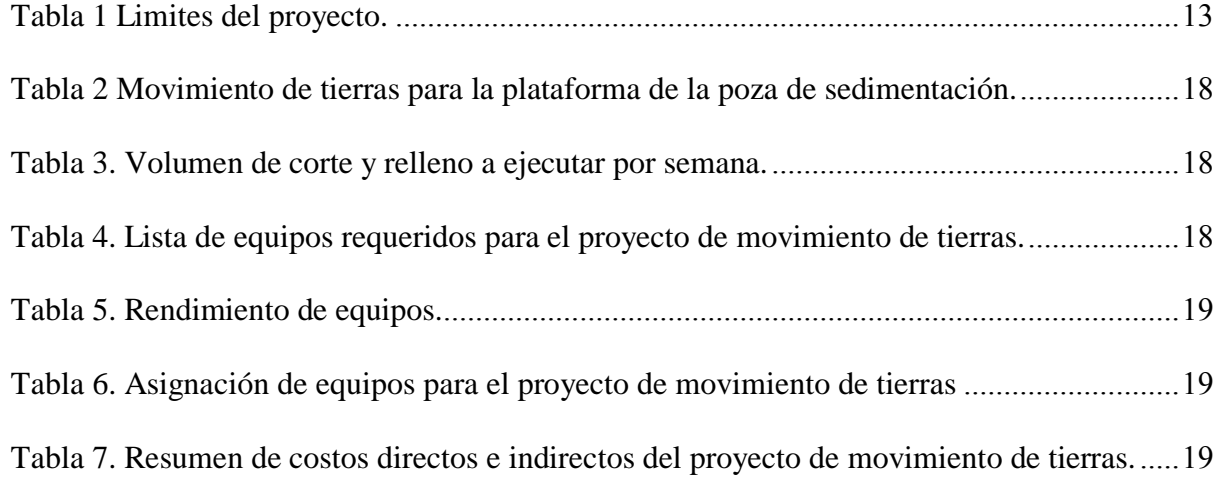

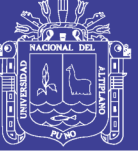

**Universidad Nacional del** Altiplano

### **ÍNDICE DE ACRÓNIMOS**

- PAD Plataforma de lixiviación.
- EPC Engineering Procurement and Construction.
- S.R.L. Sociedad Comercial de Responsabilidad Limitada.
- S.A. Sociedad Anónima.
- MS Software Minero MineSight.
- PCF Project Control File.
- DXF Dranwing Exchange Format
- IGV Impuesto General a las Ventas.

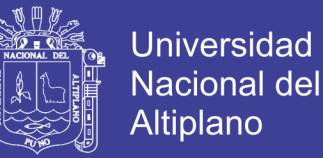

<span id="page-7-0"></span>MineSight en el planeamiento de movimiento de tierras en obras civiles de la mina

#### Antapacay

<span id="page-7-2"></span><span id="page-7-1"></span>MineSight in the planning of land movement in civil works of the Antapacay mine

#### Reinel, Cruz-Pacsi

Facultad de Ingenierí[a de Minas, Universidad N](mailto:rewell1425@gmail.com)acional del Altiplano. Puno, Perú*.*

rewell1425@gmail.com, 982787524.

#### **Resumen**

<span id="page-7-3"></span>El presente trabajo de investigación trata sobre la elaboración y planificación del movimiento de tierras en obras civiles de la mina Antapacay con la aplicación de MineSight, debido a que esta partida tiene considerable incidencia en el proyecto ya que una mala planificación se evidenciaría en el incremento de costos y plazos. De esta manera el objetivo es elaborar el planeamiento de movimiento de tierras en obras civiles en la mina Antapacay, con la utilización del software MineSight, para ello, se presenta un caso de estudio de la construcción de una poza de sedimentación, en donde las partidas de movimiento de tierras fueron ejecutadas por la empresa contratista Full Terra Umasi S.R.L, en ese sentido con la aplicación de software MineSight se elaboró la planificación y el modelamiento tridimensional del movimiento de tierras (corte y relleno), de la construcción de la poza de sedimentación, logrando así los siguientes resultados; el volumen total de corte fue de 118 930,81 m<sup>3</sup> y el relleno fue de 9 085,67 m<sup>3</sup> y en base a ello, fue posible determinar la maquinaria más adecuada como fue 01 excavadora sobre oruga de 150 HP, 02 tractores sobre orugas de 160 HP, 01 cargador frontal de 220 HP, 01 rodillo vibratorio autopropulsado de 150 HP, 01 motoniveladora de 125 HP, 05 volquetes 6 x 4 330 HP 15 m<sup>3</sup> y 01 camión cisterna, obteniendo un presupuesto estimado de S/. 1 553 058,52 en un plazo de ejecución de 42 días.

Palabras clave: movimiento de tierras, planeamiento, minesight, plataformas, sedimentación.

#### **Abstract**

This research paper deals with the elaboration and planning of the earthworks movement in civil works of the Antapacay mine with the application of MineSight, because this item has a considerable impact on the project since bad planning would be evidenced in the increase of Costs and deadlines. In this way, the objective is to elaborate the planning of earthworks in civil works in the Antapacay mine, with the use of the MineSight software, for this, a case study of the construction of a sedimentation pool is presented, where the items of earthworks were executed by the contractor Full Terra Umasi SRL, in that sense with the application of MineSight software, the planning and three-dimensional modeling of the earthworks (cutting and filling), of the construction of the sedimentation pool was developed , thus achieving the following results; the total cutting volume was 118 930.81  $m^3$  and the filling was 9 085.67  $m^3$  and based on this, it was possible to determine the most suitable machinery such as 01 150 HP caterpillar excavator, 02 tracked tractors 160 HP, 01 220 HP front loader, 01 150 HP self-propelled vibrating roller, 01 125

HP motor grader, 05 6 x 4 330 HP 15  $m<sup>3</sup>$  dump trucks and 01 tank truck, obtaining an estimated budget of S /. 1,553,058.52 within 42 days.

Keywords: earthworks, planning, minesight, platforms, sedimentation.

#### <span id="page-8-0"></span>**1. Introducción**

El proyecto minero Antapacay se localiza en el distrito de Yauri, provincia de Espinar, departamento de Cusco. Su extracción se concentra en el mineral de cobre y su mineralización económica está distribuida de la siguiente forma: 1,9 % de óxidos de Cu, 70 % de pórfido sulfuros de Cu, 12,9 % de pórfido mixto, 6,5 % de pórfido-brecha-yeso, 5,9 % de brecha mineralizada y 2,8 % de skarn, teniendo las leyes más altas en la brecha mineralizada y en skarn. Actualmente, el proyecto se encuentra en etapa de explotación y sus operaciones mineras se vienen ejecutando a una altitud de 4100 m.s.n.m.

Dentro de sus operaciones mineras contemplan proyectos de movimiento de tierras como; cierres de minas, construcción de accesos, plataformas, pads de lixiviación, stockpiles, excavación de zanjas y otras obras que son requeridas, para garantizar el continuo desarrollo de las operaciones mineras. En ese sentido, la compañía minera ha iniciado la construcción de una poza de sedimentación, con la finalidad de permitir un rebombeo de aguas más claras, menor succión de lodo y material fragmentado. Ya que antes solo existía una poza de sedimentación, en donde la succión de las bombas se realizaba con la acumulación de lodo y material fragmentado.

Las plataformas para una poza de sedimentación son estructuras que principalmente involucran trabajos de movimiento de tierras, tales como excavaciones (en suelo orgánico y material inadecuado); y rellenos (de material estructural, de material de baja permeabilidad y sobre revestimiento).

La partida de movimiento de tierras para la construcción de la plataforma de la poza de sedimentación estará a cargo de la empresa contratista Full Terra Umasi S.R.L, empresa dedicada al alquiler de maquinaria pesada y al servicio de proyectos de movimiento de tierras para la compañía minera Antapacay S.A.

El movimiento de tierras comprende el grupo de actividades que producen las modificaciones necesarias para llegar al nivel de diseño de la sub rasante, mediante el empleo de maquinaria pesada tal como: excavadoras, cargadores frontales, tractores, volquetes, rodillos, motoniveladoras, ect,

Previo al movimiento de tierras, es necesario ejecutar una serie de trabajos en campo para poder indicar claramente a los ingenieros de producción y a los operadores de maquinarias los sitios por donde se ubicará la plataforma de la poza de sedimentación y los niveles a los cuales deben regirse para construir los rellenos o cortes.

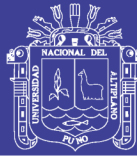

En el Perú tenemos diversos trabajos sobre planeamiento de movimiento de tierras, que se han realizado con el software Autocad Civil 3D, y a nivel de la región no hay estudios referentes al planeamiento de movimiento de tierras con la aplicación de MineSight. Es debido a esto que en el presente trabajo se elaborara el planeamiento de movimiento de tierras para la empresa Full Terra Umasi S.R.L. en la construcción de la plataforma de la poza de sedimentación utilizando el software minero MineSight.

Para la realización de este trabajo se utiliza el estudio presentado por (Esteve, 2008) conceptos generales sobre movimiento de tierras. El estudio se refiere a las definiciones, terminología, cubicaciones y métodos utilizados en el movimiento de tierras.

Así mismo cabe indicar que los proyectos de obras de construcción se inician con el movimiento de tierras, desde los pequeños hasta los de gran envergadura, implicando cortes, explanaciones, rellenos para aperturar, mejorar o ampliar carreteras, construir edificios, abrir zanjas o explotar canteras. Es habitual para estos trabajos emplear maquinaria pesada como excavadoras, retroexcavadoras, cargadores frontales, motoniveladoras, tractores de orugas y volquetes, convirtiéndose la tecnología en un aliado imprescindible para ejecutar estas labores, haciendo uso de maquinaria sofisticada e invirtiendo capital considerable. (Chávez, 2014)

Y una vez definido el proyecto bajo todos los parámetros necesarios y previos a la

construcción, se procede a la determinación de volúmenes de material que serán removidos o reubicados con el fin de ajustar el nivel de la sub rasante del terreno al diseño establecido. Este paso se conoce como "Movimiento de Tierras", y es de vital importancia, pues de su correcta planificación depende la pérdida o ganancia de tiempo y dinero. (Guevara, 2015)

Según refiere (Flores, 2005) Actualmente en el Perú y gracias a la inversión de compañías extranjeras se vienen desarrollando megaproyectos de movimiento de tierras, siendo algunos de estos los siguientes:

- Plataformas y accesos "Minas Conga"
- Plataforma de Lixiviacion "PAD La Quinua BA"
- PAD 1 -Fase 111
- PAD-Fase2Ay2B
- $\bullet$  PAD-Fase 6
- Ciudad "Nueva Fuerabamba"
- Planta concrentadora "Las Bambas"
- Central Hidroelectrica "Cerro del Aguila"
- Almacenamiento de Agua "Quellaveco"
- EPC Minera "Inmaculada"

En la actualidad los programas que existen son herramientas de suma importancia para el nivel competitivo que actualmente se vive en Guatemala, y este caso no es la excepción, ya que se basa en un programa muy completo y eficaz para el cálculo de volúmenes de trabajo para el control de obras, y en nuestro caso el cálculo que se realiza es el movimiento de

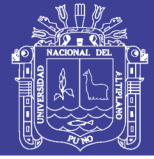

tierras, cortes de materiales, rellenos de materiales, etc. (Palencia, 2010)

Además, cabe indicar que se realizaron estudios como en el proyecto minero Tantahuatay, el cual se localiza en el departamento de Cajamarca, en donde se obtuvieron los siguientes resultados: el volumen de material que se considera necesario excavar en la construcción de las plataformas y  $accesses$  de 68 873,75 m<sup>3</sup>. Y el volumen para construcción de rellenos, piso de plataformas y la capa de rodadura de los accesos es de 3 669,00 m<sup>3</sup> . (Briones, 2015)

Así como también en la unidad minera Tacuri – Aruntani, el cual se localiza en el departamento Moquegua en donde los trabajos para el planeamiento de movimiento de tierras son: el volumen de corte total para la nivelación del pad de lixiviación es de 556 580 m<sup>3</sup>; y el volumen de relleno total es de aproximadamente  $251\,660\,\mathrm{m}^3$ . (Smith, 2015)

La actividad de movimiento de tierras es donde se genera la mayor cantidad del costo y tiempo del proyecto del Depósito de Arenas de Molienda – La Quinua Fase IV, donde la productividad debe estar bien determinada de tal manera realizar una mejor planificación de la obra.(Vargas, 2015)

El movimiento de tierras es la que tiene mayor incidencia en el alcance, costo y tiempo que se emplea, lo que implica un constante monitoreo y control y poder evitar así los problemas de una mala gestión que se evidencia en la baja productividad, incremento en plazos,

incremento en costos y menor eficiencia en la planificación.(Henry, 2015)

Antes de dar comienzo a los trabajos de movimiento de tierras y durante este debe tenerse presente los efectos negativos que puedan generar sobre el medio ambiente y las molestias a las personas debido a las actividades de extracción, carga, transporte o de colocación de materiales. Además, se debe velar por la protección de la flora y fauna, durante la ejecución de la obra.(Ruis, 2007)

El alcance del estudio se realiza en la zona de operaciones del proyecto Antapacay, por lo tanto, la información obtenida se recopila dentro del lugar de trabajo, obteniendo información para el planeamiento de movimiento de tierras.

Además, se tiene como hipótesis: si con la aplicación del MineSight se podrá elaborar el planeamiento del movimiento de tierras para la empresa Full Terra Umasi S.R.L. en la construcción de la plataforma de la poza de sedimentación.

También se planteó como objetivo principal la elaboración del planeamiento de movimiento de tierras para la empresa Full Terra Umasi S.R.L. en la construcción de la plataforma de la poza de sedimentación utilizando el software minero MineSight, así como también se determinará el presupuesto y cronograma de actividades del proyecto, durante 6 semanas, en las instalaciones de la minera Antapacay.

#### <span id="page-10-0"></span>**2. Materiales y Métodos**

**2.1. La modalidad básica de la investigación:** Es de tipo descriptivo cuasi

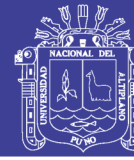

experimental porque describe metodológicamente la secuencia del planeamiento de movimiento de tierras, utilizando el software MineSight y cuasi experimental porque recolecta datos, analiza e interpreta resultados obtenidos.

#### *Población y muestra:*

*Población*: Es la totalidad del fenómeno a estudiar y está representa a la compañía minera Antapacay.

*Muestra:* Se define como una porción que se toma para realizar un estudio, el cual consideramos representativo de la población se tomó como muestra la partida de movimiento de tierras para la construcción de una poza de sedimentación.

*Descripción del área experimental*: El área que influye el presente proyecto de movimiento de tierras para la plataforma de una poza de sedimentación, se encuentra en la zona de mina - Antapacay, en la zona denominadas canal este, al sur de las operaciones, a 4 100 m.s.n.m. en el distrito de Yauri, provincia de Espinar en Cusco, Perú; a aproximadamente 256 km al SE de la ciudad de Cusco y 265 km al NE de la ciudad de Arequipa.

**2.2.Recursos necesarios para el proyecto:** Los recursos que se utilizaron para el siguiente trabajo de investigación fueron los siguientes:

#### *Equipos:*

- $\triangleright$  Calculadora
- > Laptop:

*Materiales* 

Los materiales utilizados en el presente trabajo, básicamente fueron útiles de oficina como:

 $\triangleright$  Hojas de colores.

- Lapiceros.
- **≻** Cuadernos.

Así como también:

Muebles de escritorio.

 $\triangleright$  Software minero MineSight.

### **2.3.Técnicas e instrumentos de recolección de datos:**

Los datos han sido recolectados del área de geotecnia de la minera Antapacay, en donde se efectuaron estudios de mecánica de suelos de la zona de mina Antapacay, en la zona denominada canal este, por medio de trabajos de campo a través de pozos de exploración o calicatas "a cielo abierto, ensayos de laboratorio estándar con fines de identificación y clasificación, ensayos especiales con fines de obtener los parámetros de resistencia, deformación y agresividad química de sus componentes; y labores de gabinete.

#### **2.4.Operacionalización de variables**

*Variable dependiente:* Aplicación del software minero MineSight en el planeamiento de movimiento de tierras para la construcción de una poza de sedimentación.

*Variable independiente*: Cantidad de material para corte y relleno.

*Indicador:* Metros cúbicos.

**2.5.Procedimiento del MineSight en el planeamiento de movimiento de tierras para la construcción de una poza de sedimentación en la mina Antapacay.**

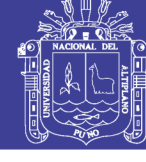

**Universidad Nacional del** Altiplano

Para dar inicio a la creación del proyecto de movimiento de tierras, primeramente, se debe proceder a crear un directorio de trabajo, donde se cargarán todos los datos y se guardará la información creada por el software.

Procederemos a iniciar el programa MineSight e ingresar los límites de nuestro proyecto (tabla 01), además del sistema de unidades.

<span id="page-12-3"></span>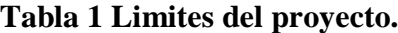

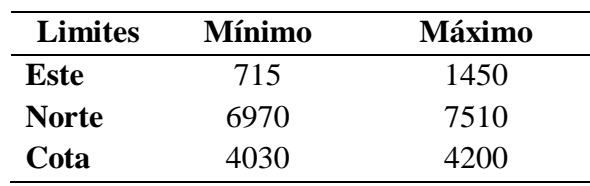

Además, creamos el archivo de control del proyecto (PCF), que es el archivo gobernante del MineSight el cual solo se inicia una sola vez y es conocido como el archivo 10, para luego crear nuestro proyecto en el ms Compass teniendo como base el PCF creado.

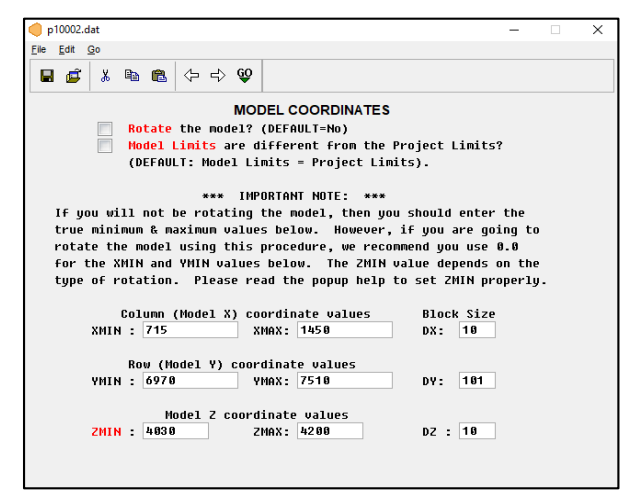

#### <span id="page-12-0"></span>**Figura 1. Creación de PCF y sus parámetros**

En la data manager crear una nueva carpeta llamada topografía, clic derecho en la carpeta, elegir *Import/DXF File*. Para seleccionar el archivo de curvas de nivel

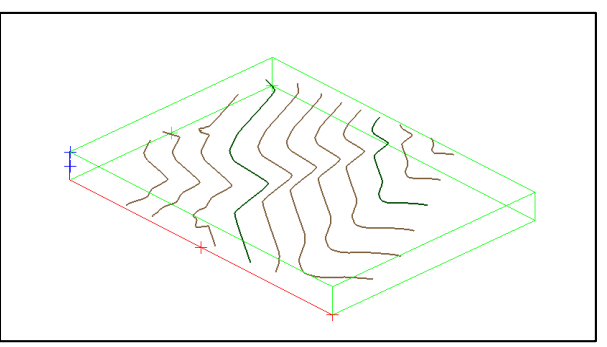

#### <span id="page-12-1"></span>**Figura 2. Curvas de nivel cada 5 m.**

Como se observa en la figura la curva de nivel están cada 5 m, y para tener un mejor detalle para la ejecución del proyecto las curvas de nivel deben estar cada 1 m, entonces con la herramienta *contour tool/General/increment/1,*  en donde el programa nos generara las siguientes curvas de nivel

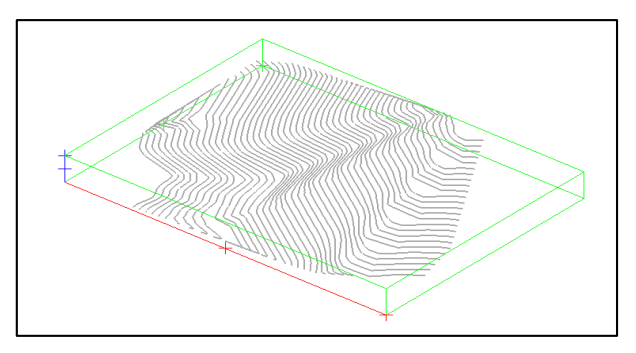

<span id="page-12-2"></span>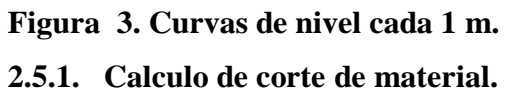

El presente trabajo fundamenta el cálculo de volúmenes de excavación. Para el movimiento de tierras se trabajó con el MineSight en el cual teniendo las curvas de nivel se colocó la plataforma de la poza de sedimentación en el terreno, cada uno de estas se trabajó como una superficie para luego realizar una comparación de superficies y después realizar los cortes entre superficies, dando así el volumen total de corte para el movimiento de tierras.

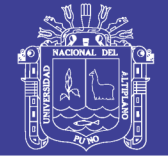

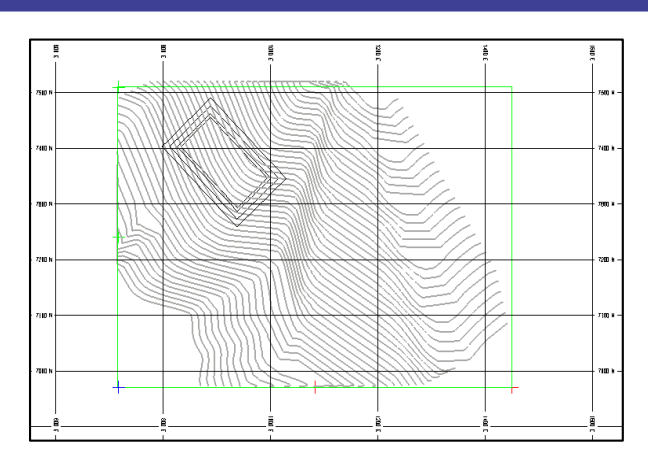

#### <span id="page-13-0"></span>**Figura 4. Curvas de nivel del lugar del proyecto.**

En la figura se muestra las curvas de nivel con la plataforma de la poza de sedimentación incluido partiendo inicialmente solo las curvas luego se agregó la plataforma de poza de sedimentación.

La plataforma de la poza de sedimentación se trabaja como un sólido hueco en la parte superior el programa ayuda que esta superficie se una a otras para formar otras superficies las cuales nos sirven para ver la poza de sedimentación ubicado en el terreno y también calcular el volumen de excavación.

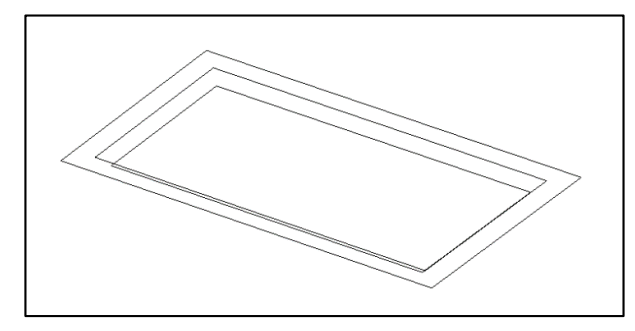

<span id="page-13-1"></span>**Figura 5. Poza en forma de tronco de Pirámide.**

Para trabajar con una superficie de terreno se hizo el levantamiento topográfico en campo lo cual nos dio coordenadas de ubicación de la plataforma para la poza de sedimentación con estas coordenadas, se ubicó la poza de

sedimentación en el terreno para su proyección y su cálculo de volumen

La plataforma de la poza de sedimentación se proyectó con taludes con un ángulo de 45° sobre el terreno o la superficie de trabajo

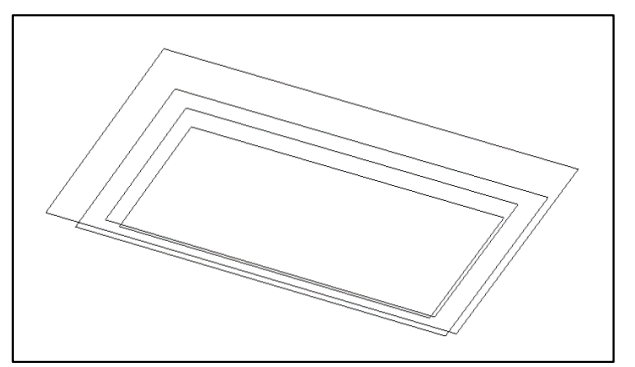

#### <span id="page-13-2"></span>**Figura 6. Poza de sedimentación con proyección al terreno.**

La superficie creada con el programa es la que se muestra en la figura esta servirá para realizar una comparación de superficies.

El programa tiene muchas utilidades en este sentido lo que se busca es tener superficies y realizar el corte o sobre posición de estas y por diferencia realizar un cálculo de los volúmenes de excavación.

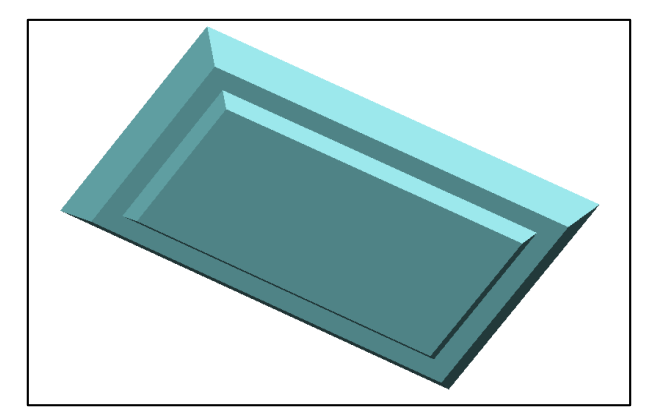

**Figura 7. Superficie de la poza en el MineSight.**

<span id="page-13-3"></span>Luego se realizó la unión de superficies de la plataforma de la poza de sedimentación y del terreno los cuales formaron la siguiente superficie.

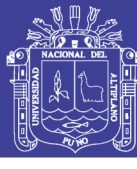

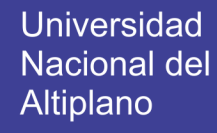

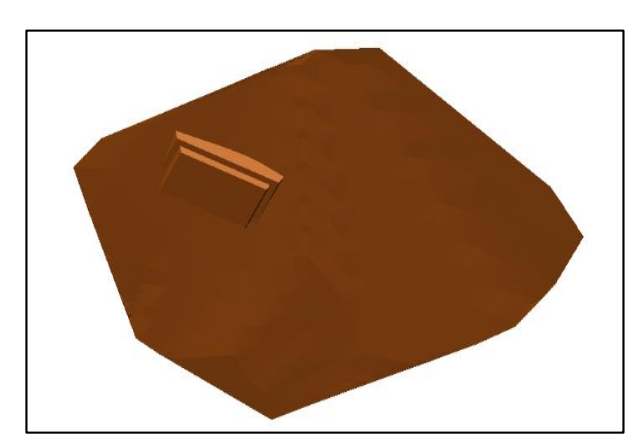

**Figura 8. Superficie de poza de excavación en el terreno del proyecto.**

<span id="page-14-0"></span>Vista de la superficie en MineSight la vista muestra la unión de la plataforma de la poza de sedimentación con la superficie y con los taludes.

El programa realiza una comparación de superficies entre la superficie inicial con la superficie de la poza de sedimentación, y con la herramienta "*Intersect Surfaces Tools > Solid > Cut Solid*" del cual nos da un cálculo de volumen como se muestra en el cuadro del programa MineSight.

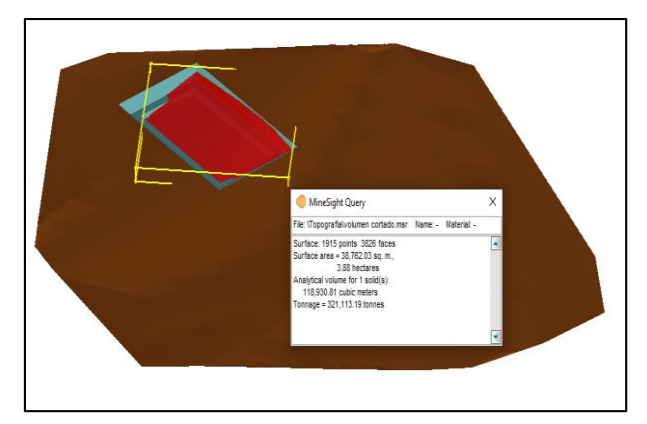

**Figura 9. Calculo de volumen de corte mediante el programa MineSight.**

<span id="page-14-1"></span>El cálculo de este cuadro es el volumen resultado final que se necesita para la excavación para la plataforma de la poza de sedimentación.

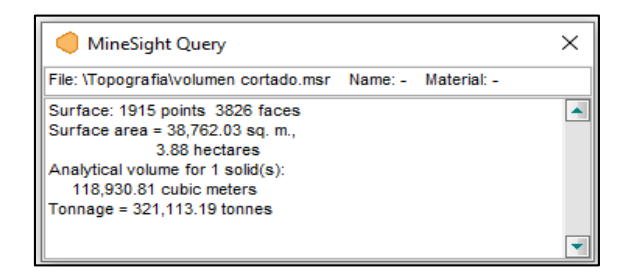

#### <span id="page-14-2"></span>**Figura 10. Cuadro de volumen de excavación final.**

Este valor es el que se colocó en el metrado de la excavación este debido a la forma del terreno no es un terreno plano sino posee una pendiente que hace que el volumen de excavación aumente.

#### **2.5.2. Calculo de relleno de material**

El programa realiza una comparación de superficies entre la superficie inicial con la superficie de la plataforma de la poza, y con la herramienta "*Intersect Surfaces Tools > Solid > Fill Solid*", en donde nos generará el sólido de relleno, que será necesario para la construcción de la plataforma de la poza de sedimentación y del cual nos da un cálculo de volumen como se muestra en el cuadro del programa MineSight.

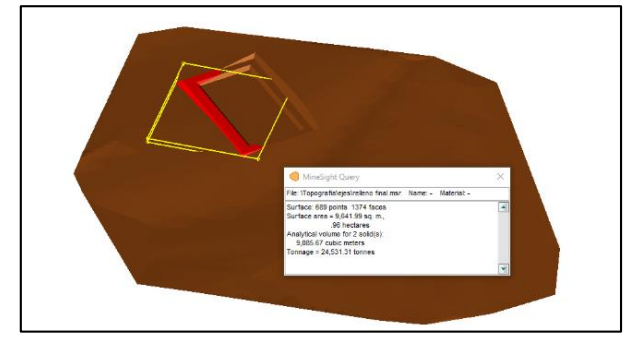

**Figura 11. Calculo de volumen del relleno mediante el MineSight.**

<span id="page-14-3"></span>El cálculo de este cuadro es el volumen resultado final que se necesita para el relleno de la poza.

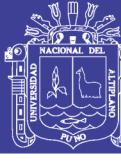

**Universidad Nacional del** Altiplano

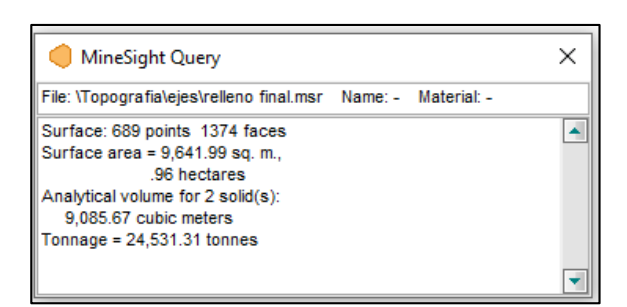

**Figura 12. Cuadro de volumen de relleno final.**

<span id="page-15-0"></span>En la siguiente figura se muestra los sólidos totales de corte y relleno que fueron obtenidos por el software MineSgiht, para la construcción de la plataforma de la poza de sedimentación:

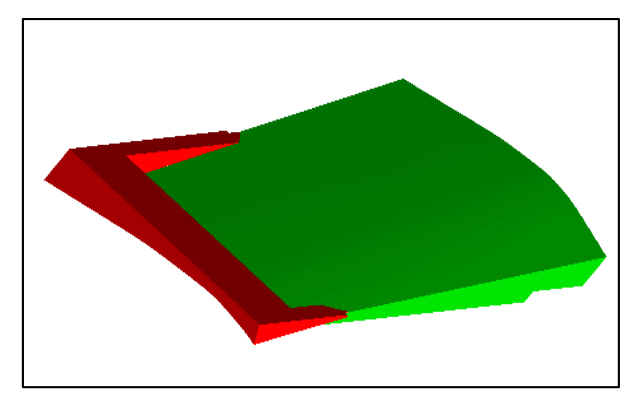

**Figura 13. Solidos totales de corte y relleno.** Vista transversal de los sólidos totales de corte

<span id="page-15-1"></span>y relleno

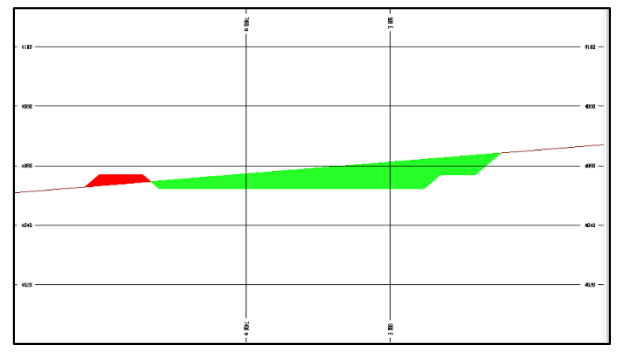

<span id="page-15-2"></span>**Figura 14. Vista transversal de los sólidos de corte y relleno.**

Por último, se realizó la unión de la superficie de excavación de la poza con el sólido de relleno que necesitara para la construcción de la poza, de las cuales formaron la siguiente superficie.

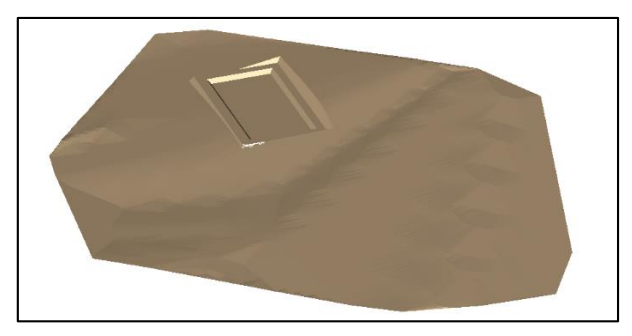

**Figura 15. Superficie de la poza en el terreno del proyecto.**

### <span id="page-15-3"></span>**2.5.3. Planeamiento para el movimiento de tierras**

Para llevar a cabo el planeamiento de movimiento de tierras de la plataforma de la poza de sedimentación, se procede a dividir el total de material de corte y relleno entre el volumen a cortar y rellenar durante la semana.

Como se muestra en la siguiente figura los sólidos totales de corte y relleno fueron divididos en 6 semanas y 2 semanas respectivamente.

En este caso los cortes se darán por semanas, debido a que por orden del cliente Antapacay el informe de avance físico del proyecto deberán ser informados cada semana.

Los metrados programados semanalmente se han realizado con el programa MineSight. Teniendo en cuenta el volumen de movimiento de tierra (corte y relleno), tipo de material, rendimiento de los equipos y el plazo de ejecución del proyecto.

<span id="page-15-4"></span>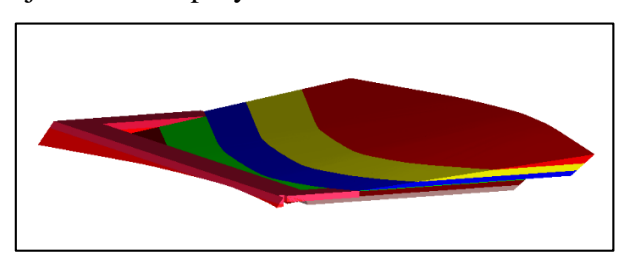

**Figura 16. Solido de material a cortar por semana.**

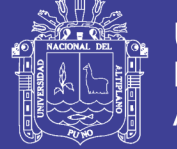

Vista transversal de los sólidos por semana de corte y relleno

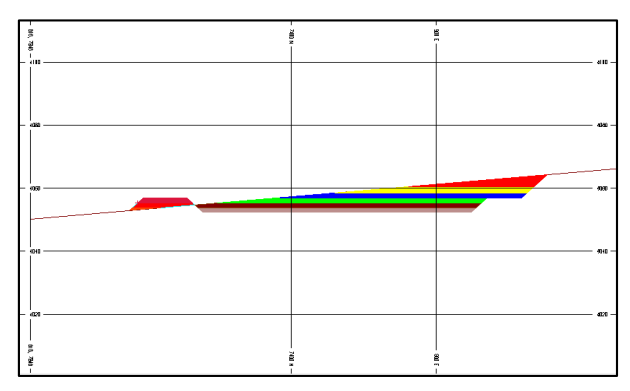

<span id="page-16-0"></span>**Figura 17. Vista transversal de los cortes.**

## **2.5.4. Determinación del número de equipos para el movimiento de tierras.**

Para la selección de la cantidad y tipo de maquinaria necesaria para el movimiento de tierras para la plataforma de la posa de sedimentación se requiere evaluar lo siguiente: volumen de movimiento de tierras (corte y relleno) calculados por el MineSight y tipo de material a trabajar para la construcción de la poza de sedimentación se debe realizar un movimiento de tierras de 118 930,81 m<sup>3</sup> de corte y 9 085,67  $m<sup>3</sup>$  de relleno con un plazo máximo de 42 días (6 semanas), por lo tanto considerando los rendimientos promedios de cada máquina determinaremos la cantidad requerida para cada una según lo siguiente:

Volumen de corte=118 930,81 m<sup>3</sup>

Plazo mínimo corte= 42 días

Por lo tanto, el rendimiento mínimo = 2 831,68 m<sup>3</sup>/día

Ahora calculando el rendimiento promedio de cada máquina tenemos:

Rendimiento tractor 160 HP (119,86 m<sup>3</sup>/h x 8 h/día) = 958,88 m<sup>3</sup>/día

Rendimiento excavadora 150 HP (133,33  $m^3/h$  x 8 h/día) = 1 066,4 m<sup>3</sup>/día

Por lo tanto, se requiere como mínimo 2 tractores y 1 excavadora.

El equipo mínimo a utilizar es el siguiente:

- 01 excavadora sobre oruga de 150 HP con una profundidad de excavación mínimo de 6,4 m y un cucharon de 1,2  $m^3$ .
- 02 tractores sobre orugas de 160 HP.
- 01 cargador frontal de 220 HP.
- 01 rodillo vibratorio autopropulsado de 150 HP.
- 01 motoniveladora de 125 HP
- 05 volquetes 6 x 4 330 HP 15  $m<sup>3</sup>$
- 01 camión cisterna.

### **2.5.5. Determinación del presupuesto general del proyecto**

El presupuesto general contempla la suma de diversos montos relacionados al proyecto. Para el proyecto en estudio se ha considerado los conceptos por costo directo, costo indirecto, utilidad e impuestos. Sobre la base del análisis de precios unitarios, el costo directo se obtiene multiplicando el metrado de las actividades por el precio unitario de las mismas.

### **2.5.6. Determinación del cronograma de ejecución del proyecto**

Para el desarrollo del cronograma, en el proyecto en estudio, se analizó el orden de las actividades de construcción, duración, recursos y restricciones. La elaboración del cronograma se realizó usando el software Ms Proyect 2016, el mismo que utiliza el método de la ruta crítica y calcula las actividades que tienen holgura,

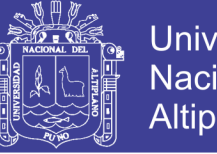

Universidad Nacional del Altiplano

mientras que las que no tienen holgura pasan a formar parte de la ruta crítica del cronograma del proyecto, cuyas actividades deberán tener un control más riguroso, ya que el atraso de las mismas afectaría el plazo del proyecto

#### <span id="page-17-0"></span>**3. Resultados**

Una vez ingresado los datos al MineSight, y realizando los pasos anteriores se obtuvo los siguientes resultados de acuerdo a la siguiente tabla:

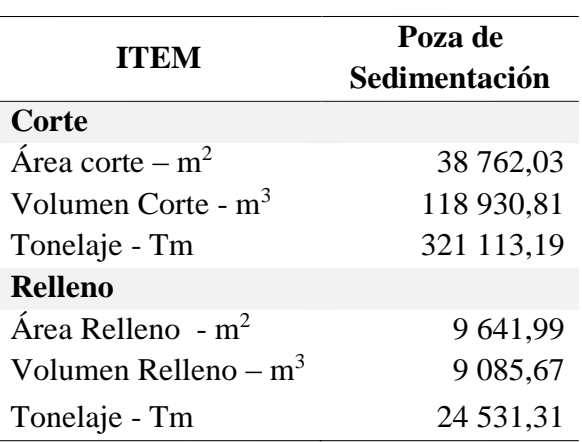

<span id="page-17-2"></span>**Tabla 2 Movimiento de tierras para la plataforma de la poza de sedimentación.**

Como se puede observar en la tabla los volúmenes de corte totales será de 118 930,81 m<sup>3</sup> que abarcara un área de 38 762,03 m<sup>2</sup>, y los volúmenes de relleno serán de 9 085,67 m<sup>3</sup> que tiene un área de 9 641,99 m<sup>2</sup>.

#### **3.1.Fases para el movimiento de tierras**

Por pedido del cliente Antapacay el movimiento de tierras de la poza de sedimentación tendrá un plazo de ejecución de 42 días (6 semanas), para lo cual con la ayuda del MineSight se realizó los cortes y rellenos ejecutados por semanas.

#### <span id="page-17-3"></span>**Tabla 3. Volumen de corte y relleno a ejecutar por semana.**

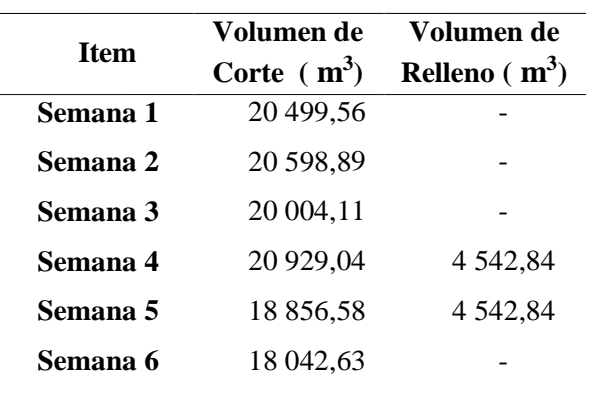

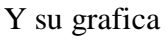

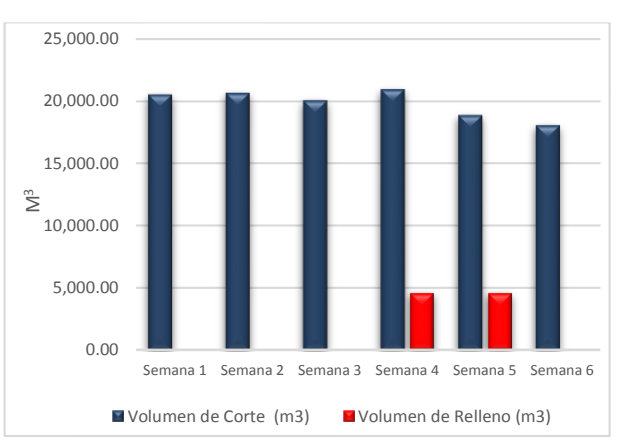

<span id="page-17-1"></span>**Figura 18. Movimiento de tierras por semana.**

#### **3.2.Selección de maquinaria pesadas:**

Para la selección de equipos, se tomó como referencia los indicadores de gestión en términos de capacidad y rendimientos y productividad:

#### <span id="page-17-4"></span>**Tabla 4. Lista de equipos requeridos para el proyecto de movimiento de tierras.**

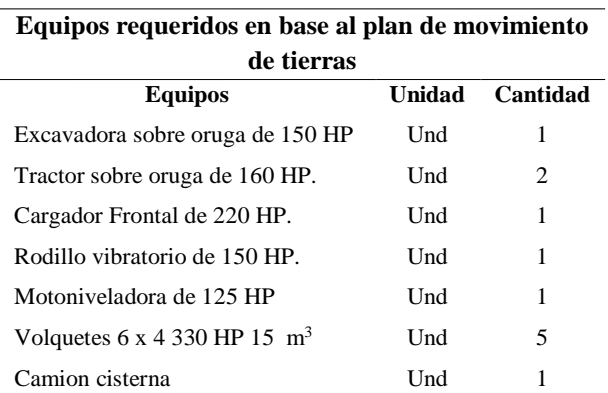

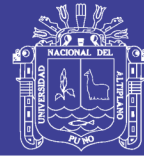

#### **3.2.1. Rendimiento de equipos**

Cabe mencionar que los tiempos de ciclo de cada equipo son valores estimados, pues este depende de varios factores tales como la configuración del terreno en cuanto a su topografía, las condiciones climáticas, el tipo de suelo, eficiencias de los operadores, eficiencia de la maquinaria entre otros.

#### <span id="page-18-0"></span>**Tabla 5. Rendimiento de equipos.**

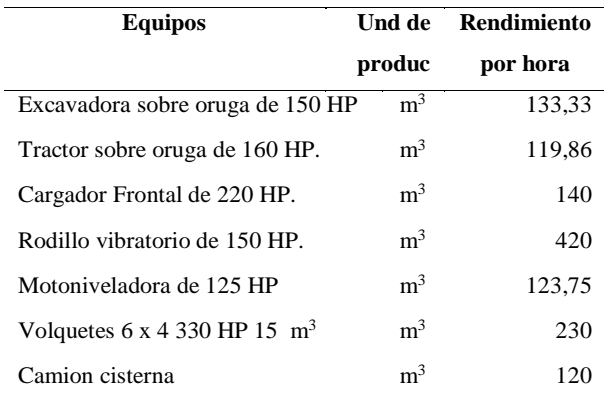

#### **3.2.2. Asignación de equipos**

En la tabla 06, apreciamos la asignación de equipos para el cumplimiento del plan.

#### <span id="page-18-1"></span>**Tabla 6. Asignación de equipos para el proyecto de movimiento de tierras**

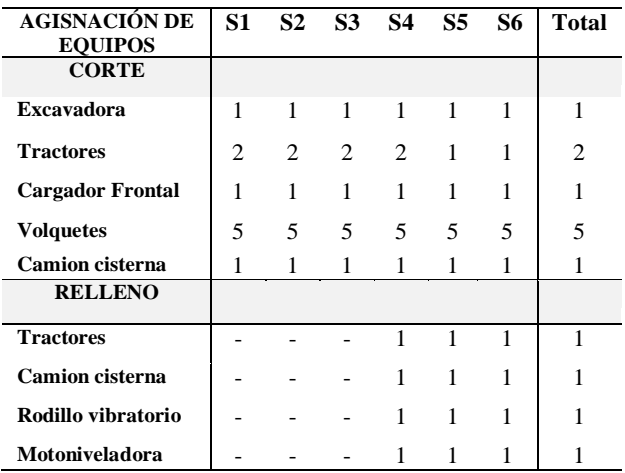

#### **3.3.Presupuesto**

#### **3.3.1. Determinación del costo directo:**

En el estudio de este proyecto, el costo directo considero las actividades vinculadas directamente a la ejecución del proyecto. En esa línea, se realizó el análisis de precios unitarios de cada una de las actividades del proyecto. El costo directo de la construcción de la poza de sedimentación ha sido estimado en S/. 904 757,88.

#### **3.3.2. Presupuesto general**

El presupuesto general contempla la suma de diversos montos relacionados al proyecto. Para el proyecto en estudio, se ha considerado los conceptos por costo directo, costo indirecto, utilidad e impuestos. Sobre la base del análisis de precios unitarios.

En la siguiente tabla 07 se describen los montos asociados directamente e indirectamente al proyecto en estudio.

<span id="page-18-2"></span>**Tabla 7. Resumen de costos directos e indirectos del proyecto de movimiento de tierras.**

| <b>DESCRIPCION</b>    | CANT.       | C.U.<br>$(S/\lambda)$ | <b>COSTO</b><br><b>PARCIAL</b><br>$(S/\lambda)$ |
|-----------------------|-------------|-----------------------|-------------------------------------------------|
| Trabajos preliminares |             |                       | 146 446,40                                      |
| y complementarios     |             |                       |                                                 |
| Poza de sedimentación |             |                       | 733 137,26                                      |
| Movimiento de tierras |             |                       | 733 137,26                                      |
| Excavaciones          | 118 930,81  | 5.03                  | 598 221,97                                      |
| Rellenos              | 9 0 8 5 6 7 | 17,62                 | 160 089,51                                      |
| Costo directo         |             |                       | 904 757,88                                      |
| Gastos generales      |             |                       | 320 917,62                                      |
| Utilidad              |             |                       | 90 475,79                                       |
| Total costo (sin igv) | $A+B+C$     |                       | 1 316 151,29                                    |
| Impuesto general de   |             | 18 %                  | 236 907,23                                      |
| las ventas (igv)      |             |                       |                                                 |
| Total costo (incluido | $D + E$     |                       | 1 553 058,52                                    |
| igv)                  |             |                       |                                                 |

#### **3.4.Cronograma**

Para el desarrollo del cronograma, en el proyecto en estudio, se analizó el orden de las

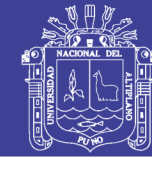

actividades de construcción, duración, recursos y restricciones.

A continuación, en la figura 19, se presenta el diagrama Gantt de la planificación del proyecto de movimiento de tierras para la construcción de una poza de sedimentación.

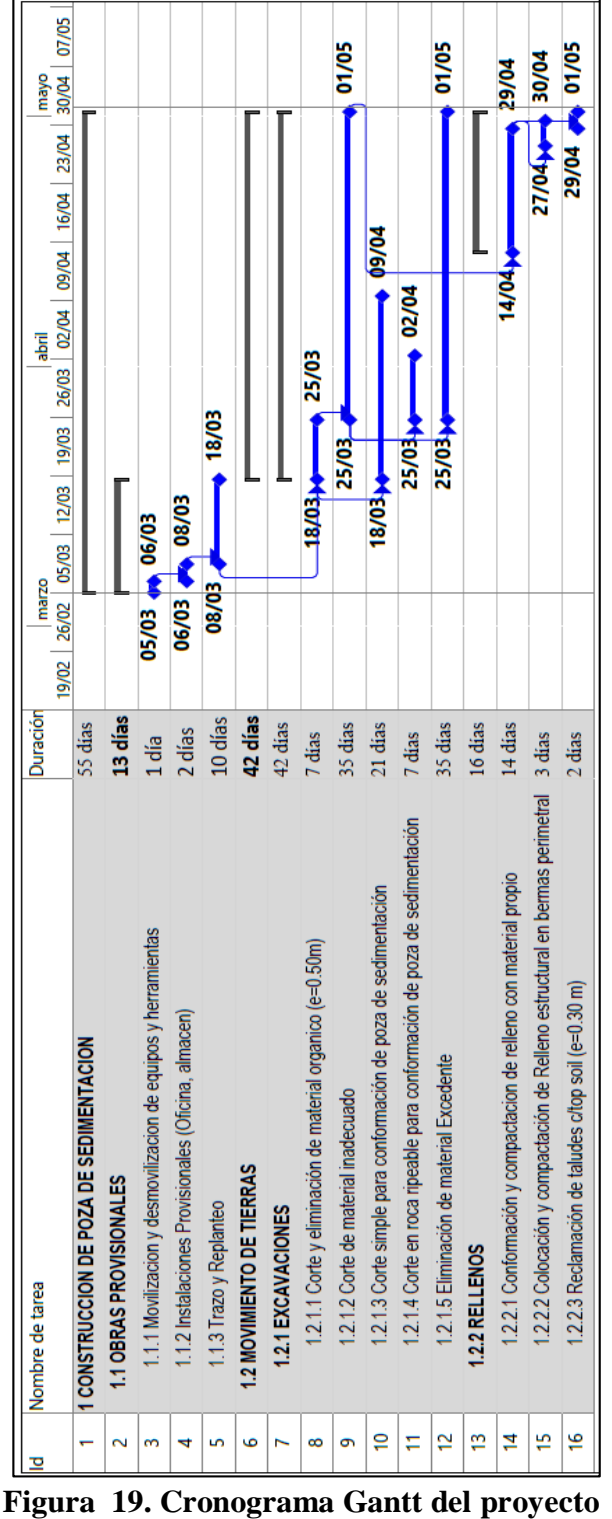

<span id="page-19-1"></span>**de movimiento de tierras**

#### <span id="page-19-0"></span>**4. Discusiones**

Los resultados que presenta este trabajo de investigación muestran que:

El volumen de material que se considera necesario excavar para el movimiento de tierras en la construcción de la poza es de 118 930,81 m<sup>3</sup> . Además de que, sobre la base de análisis de precios unitarios, el costo directo se obtiene multiplicando el metrado de las actividades por el precio unitario de las mismas el cual será de S/. 598 221,97.

El volumen de material para relleno, es de 9 085,67 m<sup>3</sup>, y al igual que en la excavación, el costo directo se obtiene multiplicando el metrado de las actividades de relleno por el precio unitario de las mismas el cual nos dará un valor de S/. 160 089,51.

Ahora para la selección de la cantidad y tipo de maquinaria necesaria para el movimiento de tierras de la construcción de la posa de sedimentación se requiere evaluar lo siguiente: volumen de movimiento de tierras (corte y relleno) calculados por el MineSight, tipo de material a trabajar para el movimiento de tierras para la construcción de la poza de sedimentación y el rendimiento de maquinaria pesada.

El equipo mínimo necesario para el movimiento de tierras es como sigue: 01 excavadora sobre oruga de 150 HP, 02 tractores sobre orugas de 160 HP, 01 cargador frontal de 220 HP, 01 rodillo vibratorio autopropulsado de 150 HP, 01 motoniveladora de 125 HP, 05 volquetes  $6 \times 4$  330 HP 15 m<sup>3</sup>, 01 camión cisterna.

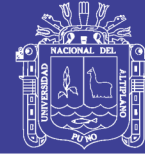

Los materiales principales a mover son el desmonte producto del corte de la construcción de la poza de sedimentación.

En la construcción de la poza de sedimentación se empleará un tractor de orugas y una excavadora, tanto para el desbroce del material orgánico como para el corte de la poza.

Para la eliminación del material se hará uso del tractor de orugas, con el apoyo del cargador frontal para el carguío a los volquetes.

Y para la compactación y nivelado se utilizarán el rodillo vibratorio y la motoniveladora.

De la tabla 05, se observa que el presupuesto general contempla la suma de diversos montos relacionados al proyecto de movimiento de tierras de la poza de sedimentación. Para el proyecto en estudio se ha considerado los conceptos por:

*Costo directo:* Representa el costo directamente relacionado a las actividades de ejecución del proyecto y asciende al monto de S/. 904 757,88 (Nuevos soles)

*Gastos generales:* Equivale al 35,47 % del costo directo y alcanza al monto de S/. 320 917,62 (Nuevos soles). Este monto corresponde a los gastos indirectos necesarios para la alimentación, transporte, costos financieros y riesgos.

*Utilidad:* Representa el 10 % del costo directo del proyecto y asciende al monto de S/. 90 475,79 (Nuevos soles). Este es un porcentaje normalmente usado por empresas contratistas para proyectos de esta envergadura.

*Total costo (Sin IGV):* Equivale a la suma de los montos antes descritos (costo directo, gastos generales y utilidad) y alcanza la suma de S/. 1 316 151,29 (Nuevos soles).

Este es el monto presupuestado antes de aplicar impuestos.

*IGV*: Corresponde al porcentaje al impuesto general de las ventas, el mismo que está definido por el estado y se aplica a todo tipo de servicios.

*Total costo (INC. IGV):* Representa la suma del costo del proyecto incluido el impuesto y asciende al monto de S/. 1 553 058,52 (Nuevos soles). Esta suma coincide con el monto de facturación del proyecto.

El cronograma del proyecto de movimiento de tierras de la poza de sedimentación se realizó de acuerdo a las condiciones de compañía minera Antapacay, el cual nos dio un plazo de ejecución de 6 semanas, en donde se realizó la programación de actividades con MS Proyect 2016, respetando el tiempo establecido por el cliente.

Mediante los resultados obtenidos se realizó un análisis de los mismos comparándolos con investigaciones del mismo campo:

La investigación de (Briones, 2015) en su tesis titulada "Método y planeamiento de la construcción de una plataforma de lixiviación en un proyecto minero" concluye que, sobre la base del presupuesto por conceptos, se puede concluir que las actividades circunscritas a los paquetes de trabajo de rellenos, excavaciones y eliminación representan alrededor del 82 % del proyecto.

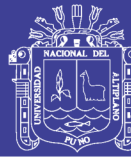

En el presente trabajo de investigación se muestra que el proyecto de movimiento de tierras es la que tiene mayor incidencia en los costos totales del proyecto, lo que implica un constante monitoreo y control para evitar así incremento de costos y menor deficiencia en la planificación del movimiento de tierras.

De otro lado al comparar la presente investigación con los resultados de la tesis "Influencia de la gestión de operaciones en el movimiento de tierras del proyecto minero Michiquillay" (Chávez, 2014) obtiene que los volúmenes de material que se considera necesario excavar en la construcción de plataformas y accesos es de 68 873,75 m<sup>3</sup>. Y el volumen de material de afirmado que se extrae de la cantera para la construcción de rellenos, piso de plataformas y la capa de rodadura de los  $accessos$  es de 3 669,00 m<sup>3</sup>.

Como se observó en el presente trabajo de investigación que con la aplicación del software MineSight, se obtuvieron los resultados para el movimiento de tierras (corte y relleno) para la construcción de la plataforma de una poza de sedimentación.

#### **4.1.Constatación de hipótesis**

De aplicarse el planeamiento de movimiento de tierras desarrollado en esta investigación, la hipótesis planteada inicialmente se comprobaría completamente, debido a que, si fue posible elaborar el planeamiento de movimiento de tierras en obras civiles de la mina Antapacay con la aplicación de MineSight, en donde se obtuvo resultados satisfactorios en aspectos de volúmenes a

mover (corte y relleno), selección de maquinarias, costos y los plazos de ejecución.

#### <span id="page-21-0"></span>**5. Conclusiones**

Con la aplicación de MineSight para el planeamiento de movimiento de tierras nos permitió evaluar en forma certera los volúmenes a mover (corte = 118 930,81 m<sup>3</sup> y relleno =  $9085,67 \text{ m}^3$ ) y en base a él, también fue posible determinar la maquinaria más adecuada para los trabajos ya que, al no planificar correctamente, la empresa podría alquilar mayoritariamente equipos para relleno, cuando lo predominante son los cortes de material, esto llevaría a una paralización de la maquinaria y dado su elevado costo – horario, se refleja en una pérdida económica para la empresa, la maquinaria mínima a utilizar es como sigue: 01 excavadora sobre oruga de 150 HP, 02 tractores sobre orugas de 160 HP, 01 cargador frontal de 220 HP, 01 rodillo vibratorio autopropulsado de 150 HP, 01 motoniveladora de 125 HP, 05 volquetes 6 x 4 330 HP 15  $m<sup>3</sup>$  y se obtuvo un presupuesto estimado de S/. 1 553 058,52 para la ejecución del proyecto de movimiento de tierras en un plazo de ejecución de 42 días (6 semanas).

#### <span id="page-21-1"></span>**6. Agradecimientos**

A la Universidad Nacional del Altiplano – Puno, por todas las enseñanzas impartidas en mi formación académica y por haberme brindado todas las facilidades para la consecución de mis objeticos trazados.

A la empresa Full Terra Umasi S.R.L. por darme la oportunidad de desarrollarme profesionalmente y confiar en mis

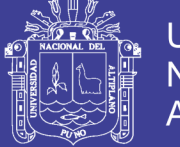

Universidad Nacional del **Altiplano** 

conocimientos para contribuir en los propósitos de la empresa dentro de la actividad minera. Y a todo el personal de la contrata por todo el apoyo brindado.

#### <span id="page-22-0"></span>**7. Referencias bibliográficas**

Briones, K. M. (2015). *Metodo y planeamiento de la construcción de una plataforma de lixiviación en un proyecto minero* (Pontificia Universidad Catolica del Peru): Tesis http://tesis.pucp.edu.pe/repositorio/handle

/20.500.12404/8510

Chávez, E. N. (2014). *Influencia de la gestión de operaciones en el movimineto de tierras del proyecto minero Michiquill* (Universidad Nacional de Cajamarca): Tesis

> https://doi.org/10.1017/CBO9781107415 324.004

Esteve, R. (2008). *Conceptos generales sobre movimiento de tierras*. España: Editorial Amazon.

https://doi.org/10.2307/j.ctv893jdm.11

- Flores, R. E. (2005). *Eficiencia y productividad optima en movmiento de tierras para la construcción de plataformas de Lixiviación* (Universidad Nacional del Centro del Perú): Tesis http://repositorio.uncp.edu.pe/bitstream/h andle/UNCP/393/TCIV\_04.pdf?sequence  $=1$ &isAllowed=y
- Guevara, F. (2015). *Análisis y ejecución de movimiento de tierras en una obra empleando el diagrama de curva masa* (Universidad de Piura): Tesis

https://pirhua.udep.edu.pe/bitstream/hand le/11042/2441/MAS\_ICIV-L 029.pdf?sequence=1&isAllowed=y Henry, J. (2015). *Programación de un sistema de medición de productividad para movimiento de tierras en una construcción de carretera por precios unitarios bajo un enfocque PMBOK: impacto en el alcance, tiempo y costo* (Universidaad Nacional San Cristobal de Huamanga): Tesis http://repositorio.unsch.edu.pe/bitstream/ handle/UNSCH/786/Tesis CIV435\_Cur.pdf?sequence=1&isAllowed  $=y$ 

- Palencia, W. E. (2010). *Propuesta de cálculo de volúmenes de trabajo para control de obra para carreterasm por medio de Autodesk Land Desktop* (Universidad de San carlos de Guatemala): Tesis http://biblioteca.usac.edu.gt/tesis/08/08\_3 097\_C.pdf
- Ruis, J. F. (2007). *Control de maquinaria con tecnologia GPS utilizada en el movimeinto de tierras de obras viales* (Universidad Austral de Chile): Tesis http://cybertesis.uach.cl/tesis/uach/2007/b mfcir934c/sources/bmfcir934c.pdf
- Smith, C. E. (2015). *Propuesta de diseño para la construccion de pad lixiviación numero 3 de la unidad minera Tacuri - Aruntani* (Universidad Nacional de San Agustín de Arequipa): Tesis http://bibliotecas.unsa.edu.pe/bitstream/h andle/UNSA/2602/IMsmpice.pdf?sequen

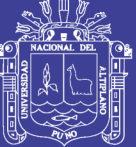

**Universidad** Nacional del Altiplano

ce=1&isAllowed=y

Vargas, C. A. (2015). *Productividad de la maquinaria en las actividades de movimeinto de tierras el deposito de arenas de molienda - La Quinua - fase IV Cajamarca - 2014* (Universidad Nacional de Cajamarca): Tesis http://repositorio.unc.edu.pe/handle/UNC /1641